#### МИНОБРНАУКИ РОССИИ ФЕДЕРАЛЬНОЕ ГОСУДАРСТВЕННОЕ БЮДЖЕТНОЕ ОБРАЗОВАТЕЛЬНОЕ УЧРЕЖДЕНИЕ ВЫСШЕГО ОБРАЗОВАНИЯ «БЕЛГОРОДСКИЙ ГОСУДАРСТВЕННЫЙ ТЕХНОЛОГИЧЕСКИЙ УНИВЕРСИТЕТ им. В.Г.ШУХОВА» (БГТУ им. В.Г. Шухова)

**УТВЕРЖДАЮ** Директор института  $05$  $202\frac{f}{r}$ 

### РАБОЧАЯ ПРОГРАММА дисциплины

## Архитектура вычислительных систем

направление подготовки:

# 09.03.01 «Информатика и вычислительная техника»

Направленность программы (профиль):

Вычислительные машины, комплексы, системы и сети

Квалификация

Бакалавр

Форма обучения

Очная

Институт энергетики, информационных технологий и управляющих систем

Кафедра программного обеспечения вычислительной техники и автоматизированных систем

Рабочая программа составлена на основании требований:

- Федерального государственного образовательного стандарта высшего образования - бакалавриат по направлению подготовки 09.03.01 «Информатика и вычислительная техника», утвержденного приказа Минобрнауки России от 19.09.2017 № 929
- учебного ×. плана, утвержденного ученым советом **BLLA** им. В.Г. Шухова в 2021 году.

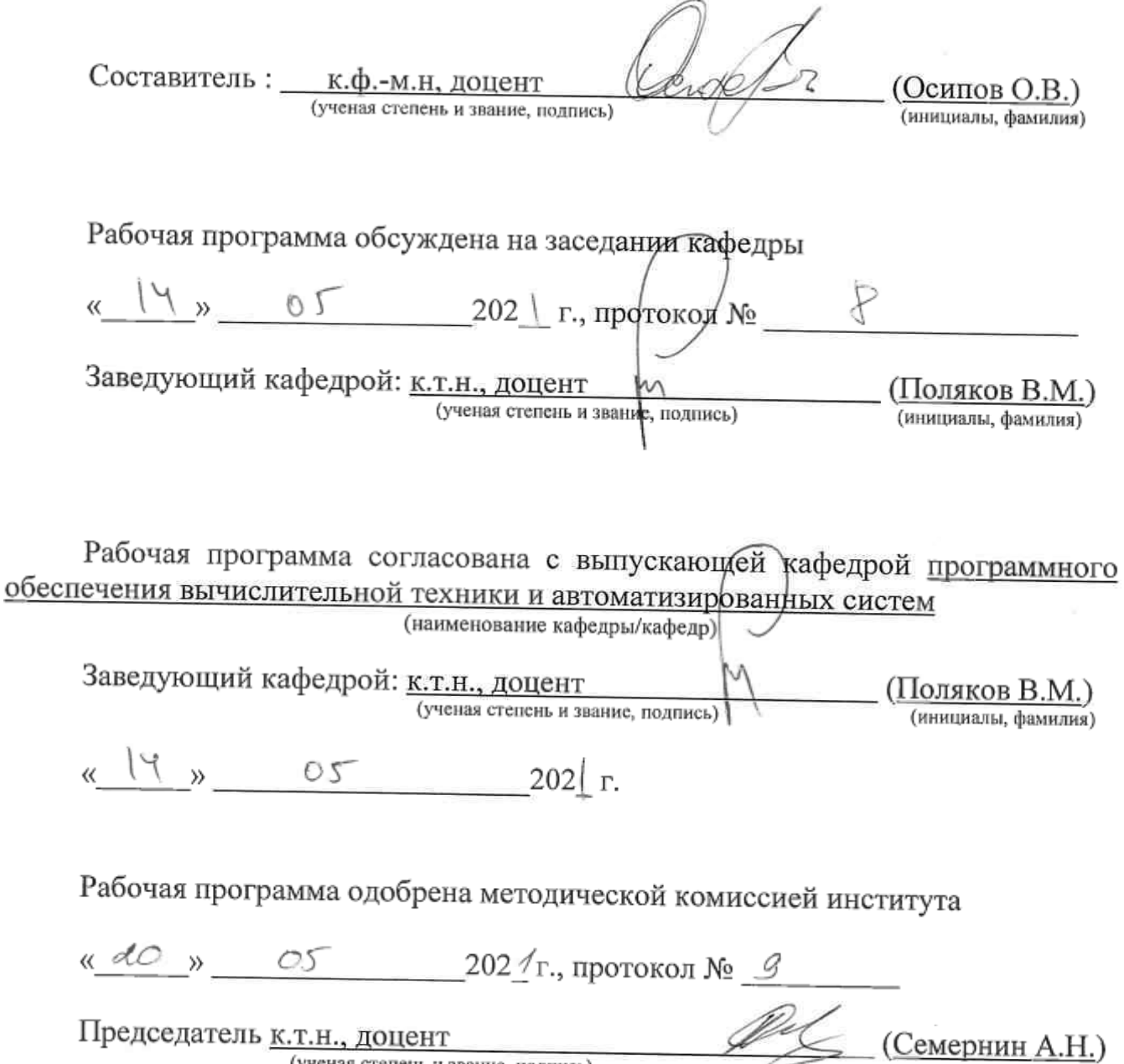

(инициалы, фамилия)

(ученая степень и звание, подпись)

## **1. ПЛАНИРУЕМЫЕ РЕЗУЛЬТАТЫ ОБУЧЕНИЯ ПО ДИСЦИПЛИНЕ**

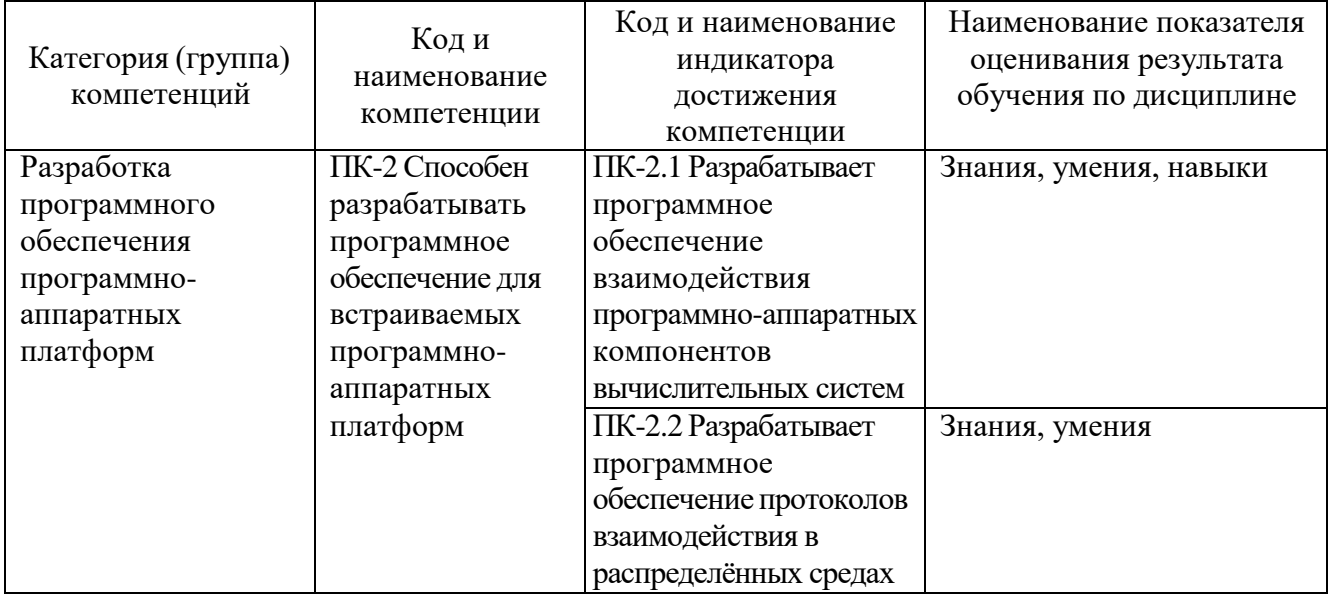

## **2. МЕСТО ДИСЦИПЛИНЫ В СТРУКТУРЕ ОБРАЗОВАТЕЛЬНОЙ ПРОГРАММЫ**

**Компетенция ПК-2.** Способен разрабатывать программное обеспечение для

встраиваемых программно-аппаратных платформ

Данная компетенция формируется следующими дисциплинами.

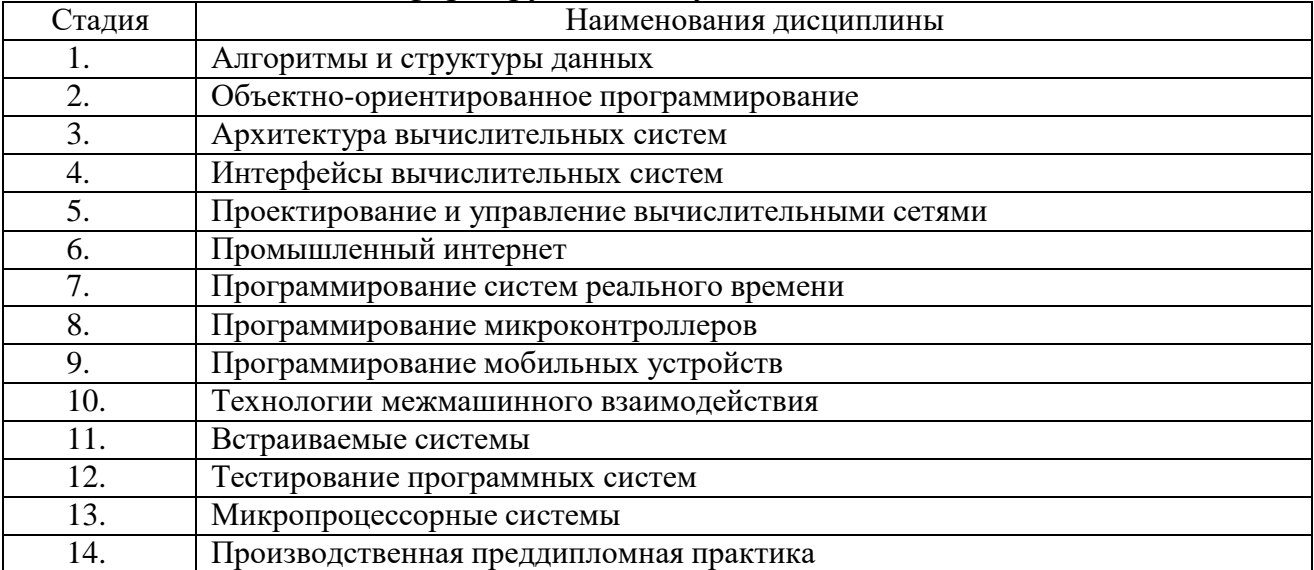

# **3. ОБЪЁМ ДИСЦИПЛИНЫ**

Общая трудоёмкость дисциплины составляет 3 зач. единицы, 108 часа. Форма промежуточной аттестации: дифференцированный зачёт.

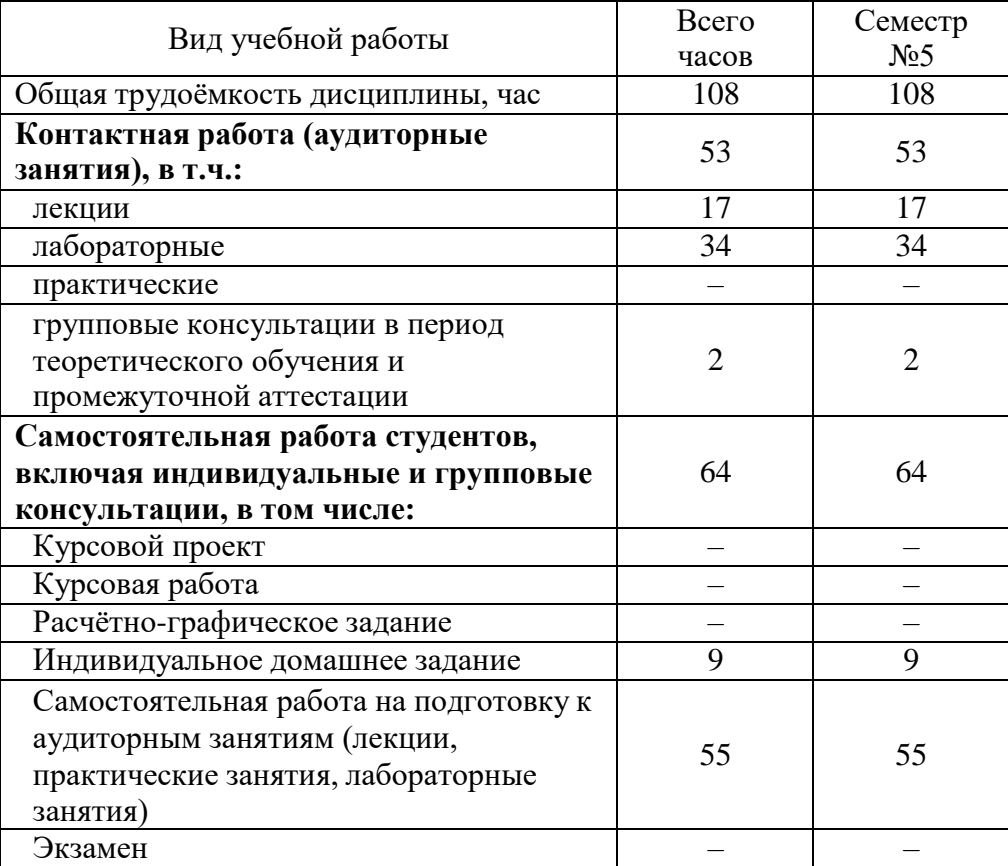

# **4. СОДЕРЖАНИЕ ДИСЦИПЛИНЫ**

## **4.1. Наименование тем, их содержание и объём Курс 3 Семестр 5**

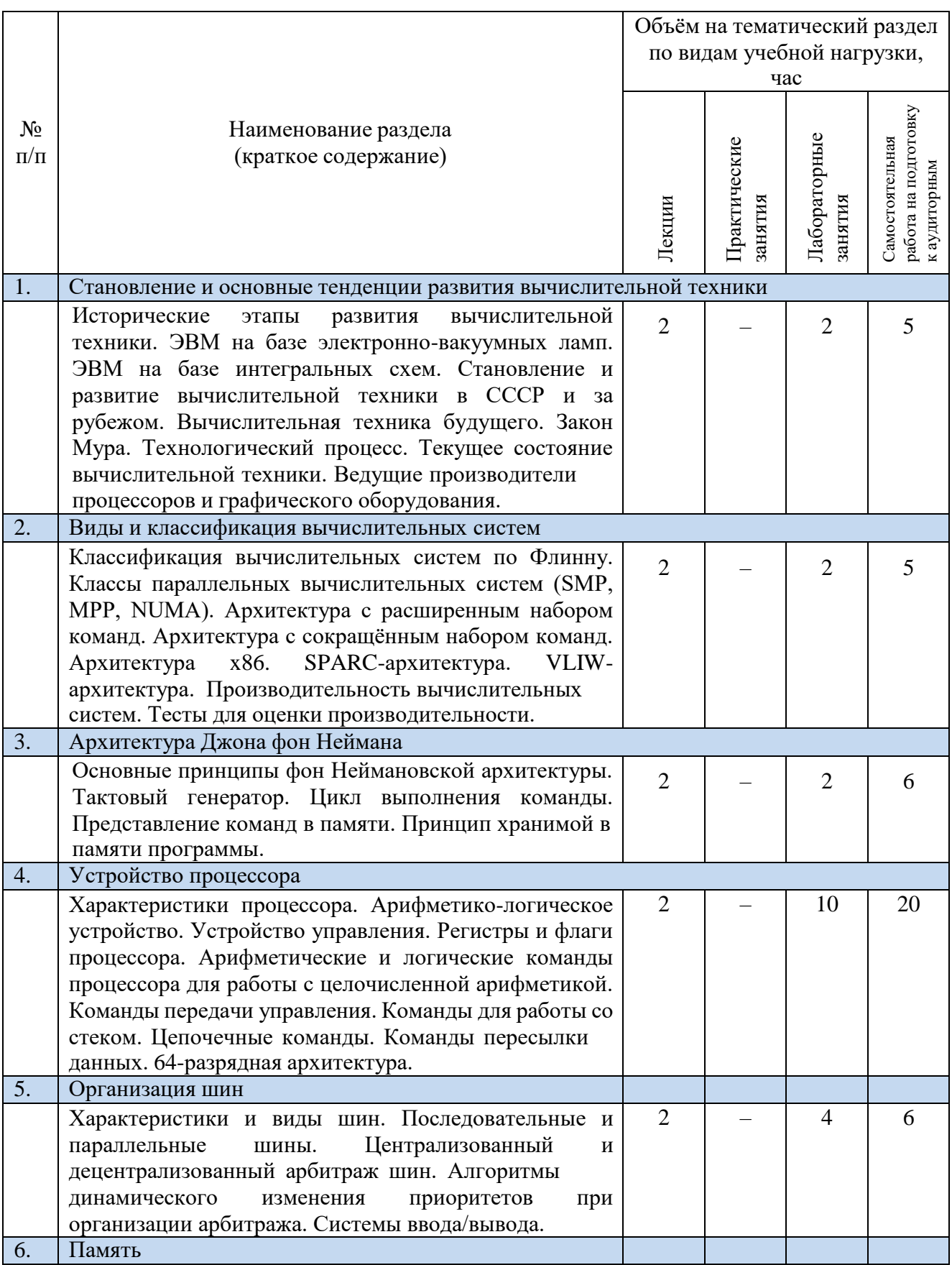

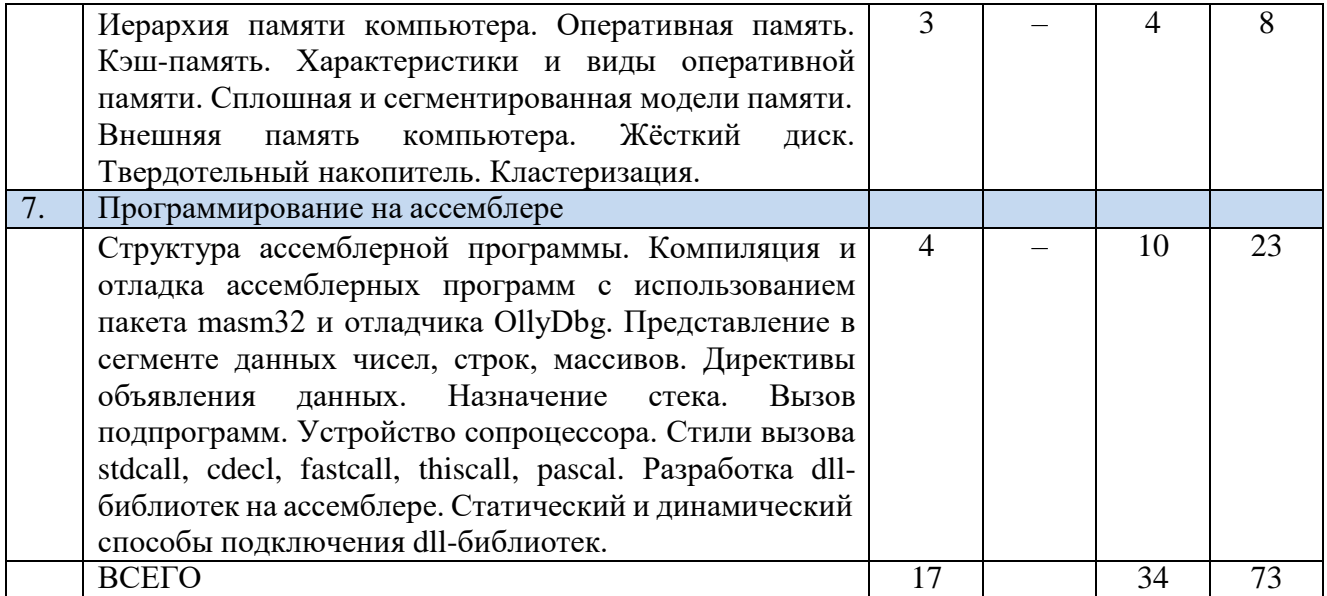

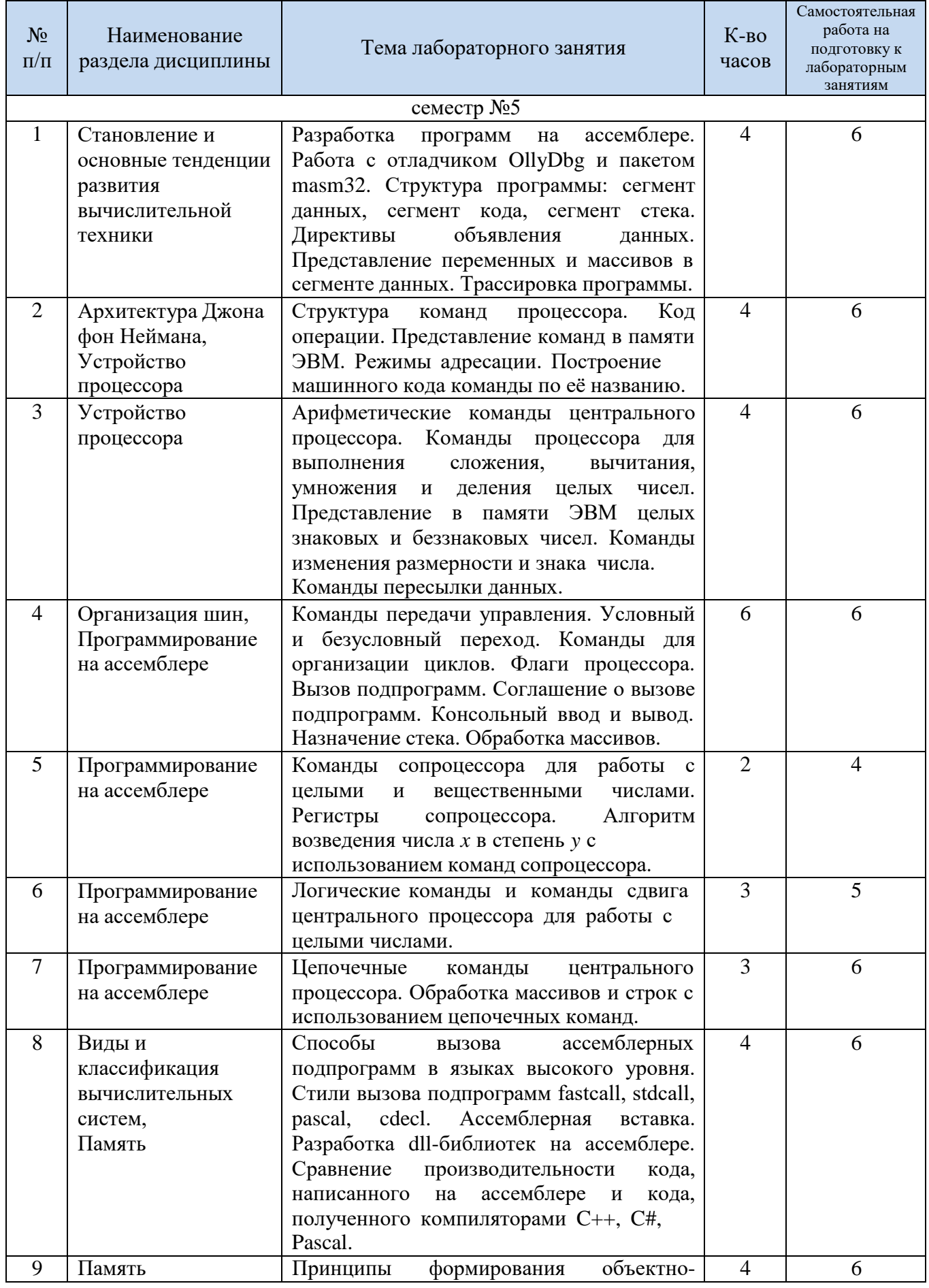

# 1.2. Содержание лабораторных занятий

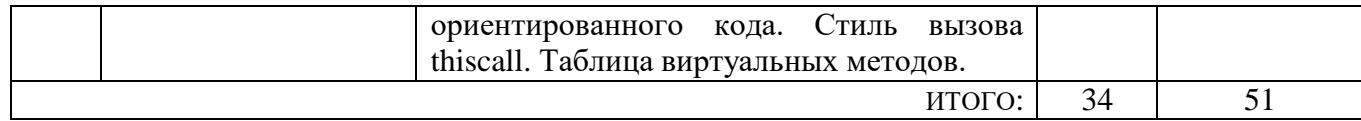

#### **4.3. Содержание курсового проекта/работы**

Выполнение курсового проекта/работы не предусмотрено учебным планом.

#### **4.4. Содержание расчетно-графического задания, индивидуальных домашних заданий**

Учебным планом предусмотрено одно индивидуальное домашнее задание, для выполнения которого предусмотрено 9 часов самостоятельной работы студента.

*Цель ИДЗ*: разработка оконного графического Windows-приложения на ассемблере с использованием пакета masm32 и отладчика OllyDbg. Разрабатываемая программа должна решать задачу анимации процесса движения графических примитивов внутри окна с использованием API-функций ОС Windows для работы с GDI-графикой.

Типовые задания ИДЗ:

- 1. Создать анимацию движения абсолютно упругих мячей в невесомости, которые взаимодействуют с границей окна, с другими графическими примитивами и друг с другом.
- 2. Создать анимацию движения упругих мячей в поле силы тяжести, параметры которого задаются в программе.

ИДЗ включает в себя следующие разделы: цель задачи, описание программы в виде блок-схем, исходный код программы, результаты выполнения программы. Оценка ИДЗ производится по результатам проверки пояснительной записки и работоспособности написанной программы, а также по результатам защиты, которая проходит в виде устной беседы с преподавателем.

## **5. ОЦЕНОЧНЫЕ МАТЕРИАЛЫ ДЛЯ ПРОВЕДЕНИЯ ТЕКУЩЕГО КОНТРОЛЯ, ПРОМЕЖУТОЧНОЙ АТТЕСТАЦИИ**

### **5.1. Реализация компетенций**

**Компетенция ПК-2** Способен разрабатывать программное обеспечение для встраиваемых программно-аппаратных платформ

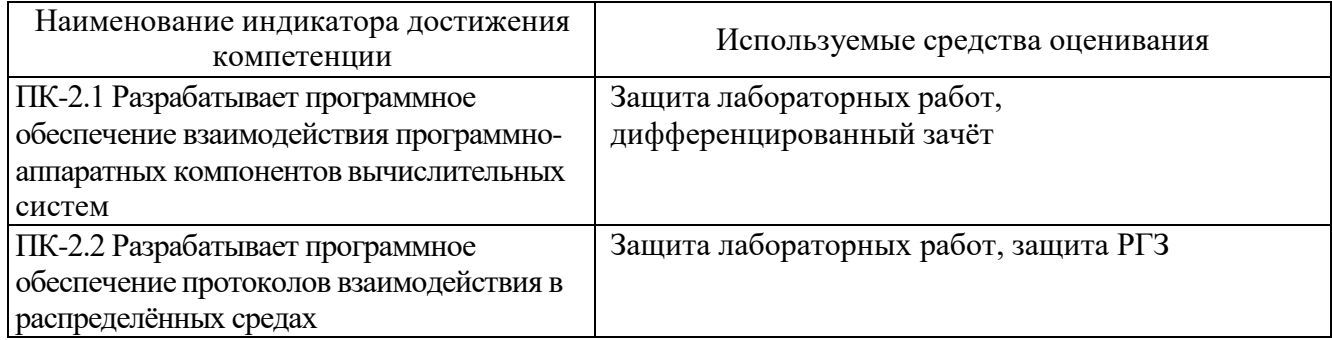

#### **5.2. Типовые контрольные задания для промежуточной аттестации**

## **5.2.1. Перечень контрольных вопросов (типовых заданий) дифференцированного зачёта**

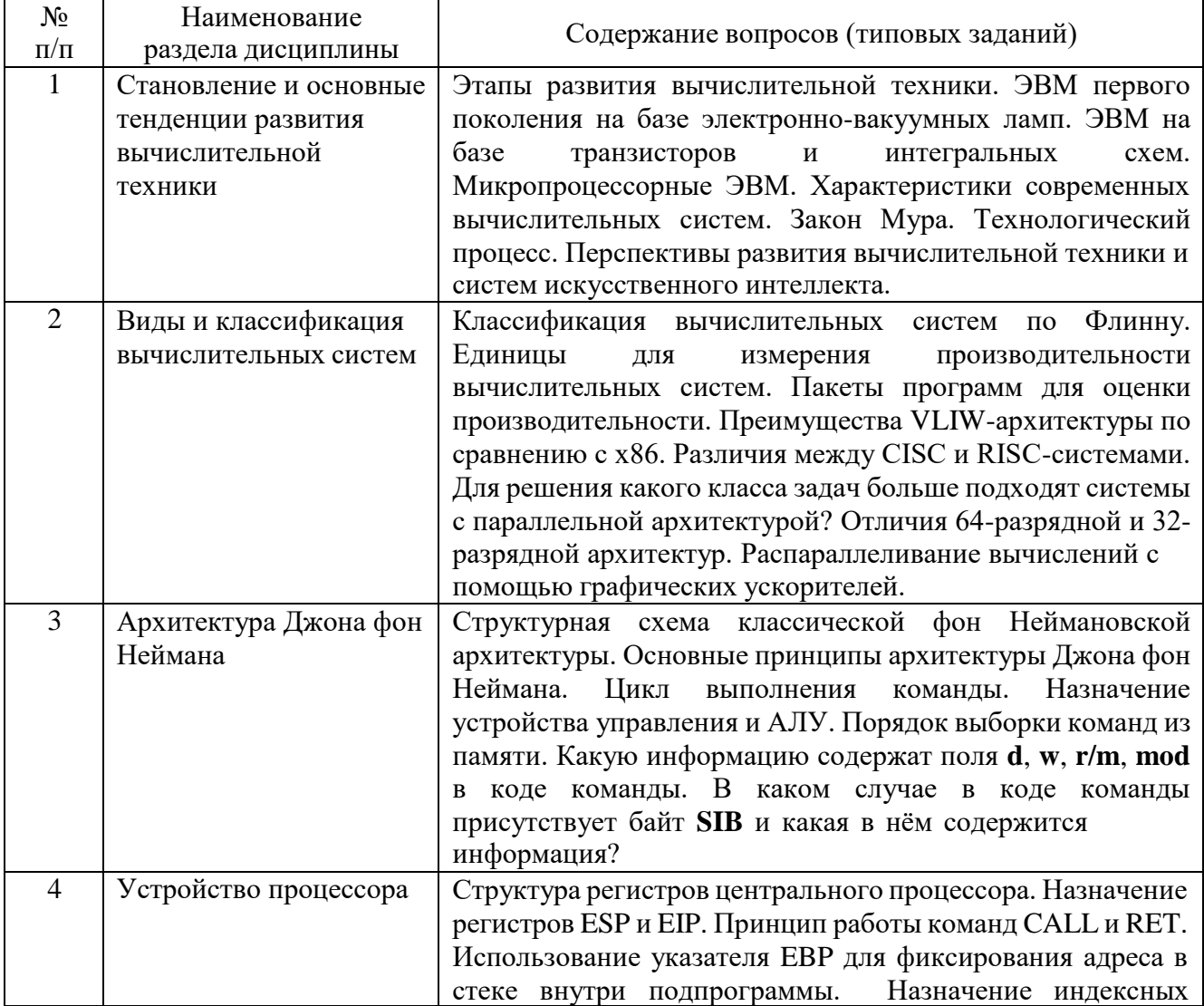

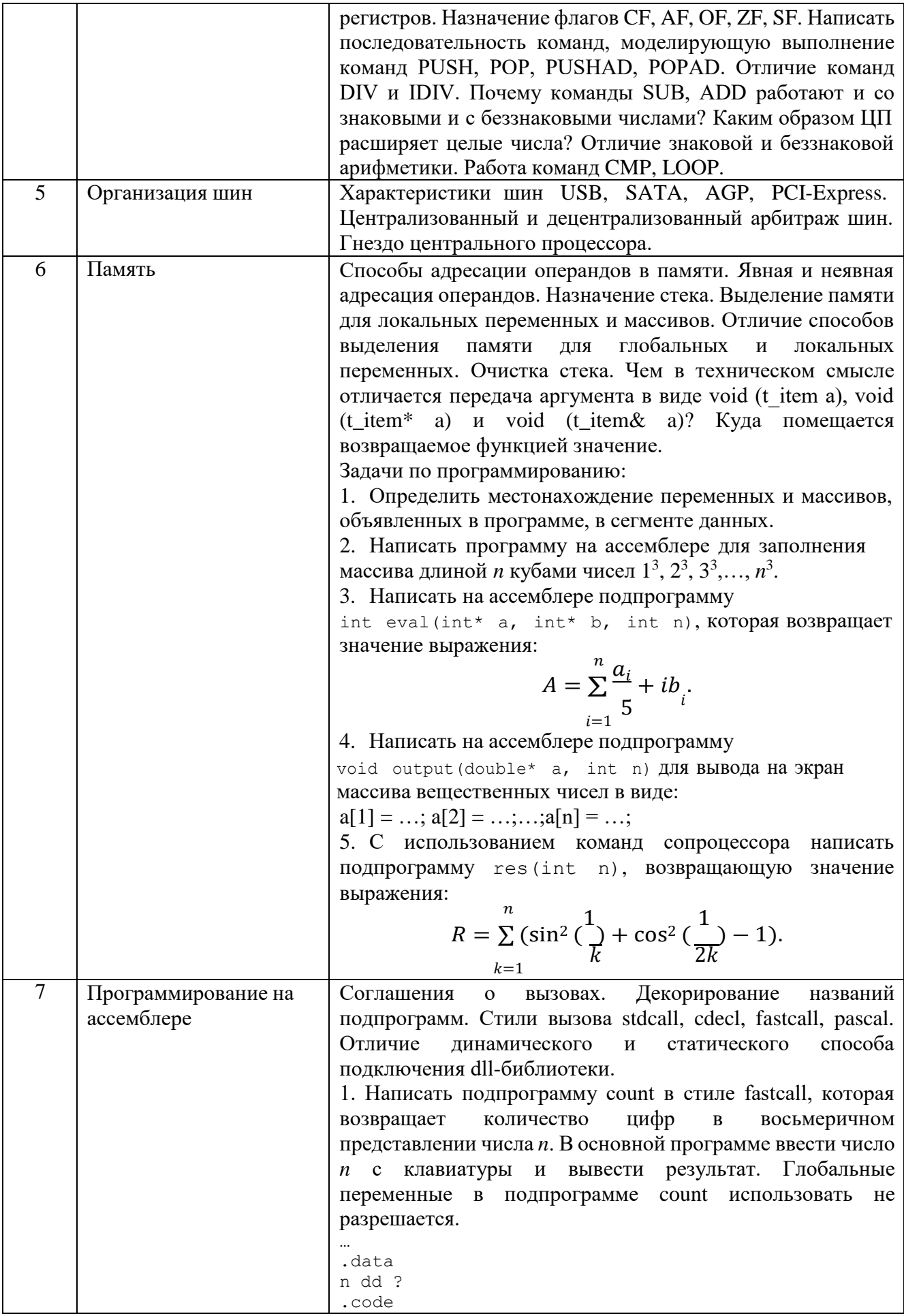

```
count proc
count endp
start:
... ; Ввод числа n с клавиатуры
; Передать число n в качестве аргумента
подпрограмме
call count
; Вывод результата
2. Написать на ассемблере подпрограмму в стиле thiscall
для сложения и произведения комплексных чисел и
подключить её к классу на языке C++.
class complex
\{Double Re, Im;
  complex operator + (const complex& a) ;
  complex operator * (const complex& a);
\};
```
### 5.3. Типовые контрольные задания (материалы) для текущего контроля в семестре

Текущий контроль проходит в течение семестра в виде выполнения, защиты лабораторных работ и одного РГЗ. Каждая лабораторная работа проходит процедуру допуска и защиты. Работа допускается к защите в том случае, если выполнены требования к её оформлению и поставленная задача решена правильно. Положительную оценку за выполненную лабораторную работу студент получает в том случае, если он выполнил все требования, предъявляемые к лабораторной работе, и защитил её. Защита лабораторных работ проводиться в форме беседы с преподавателем. Для защиты необходимо выучить теоретический материал и выполнить задачу по программированию по теме защищаемой лабораторной работы. Оценивается уровень усвоения теоретического материала, а также качество разработанных программ и исходного кода.

Примерный перечень контрольных вопросов для защиты лабораторных работ приведен в таблице:

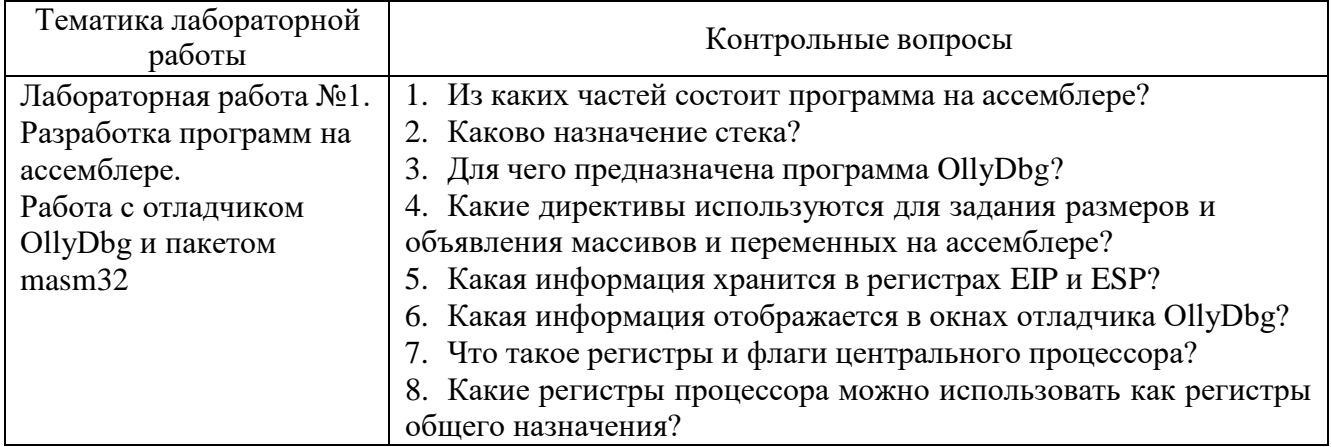

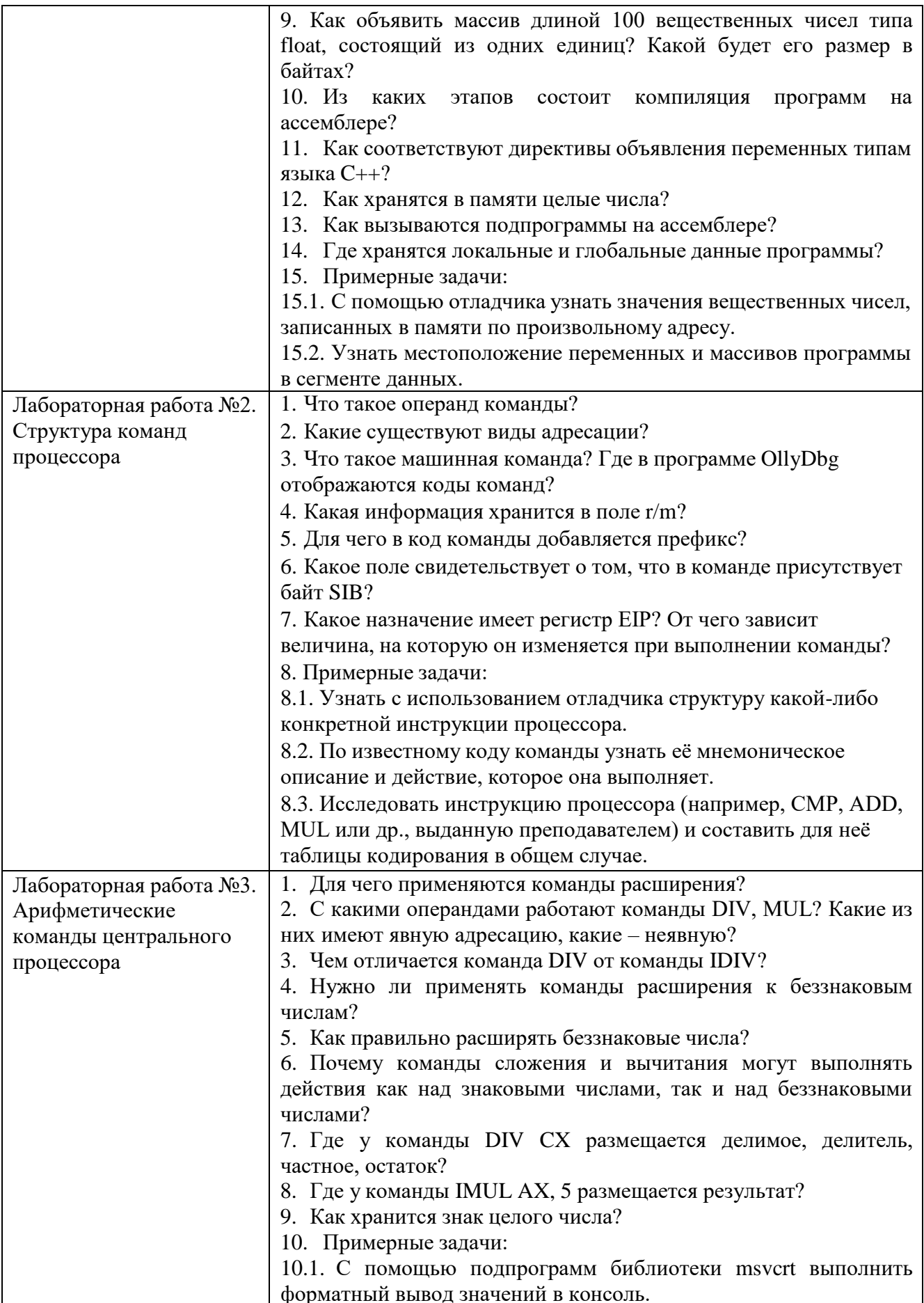

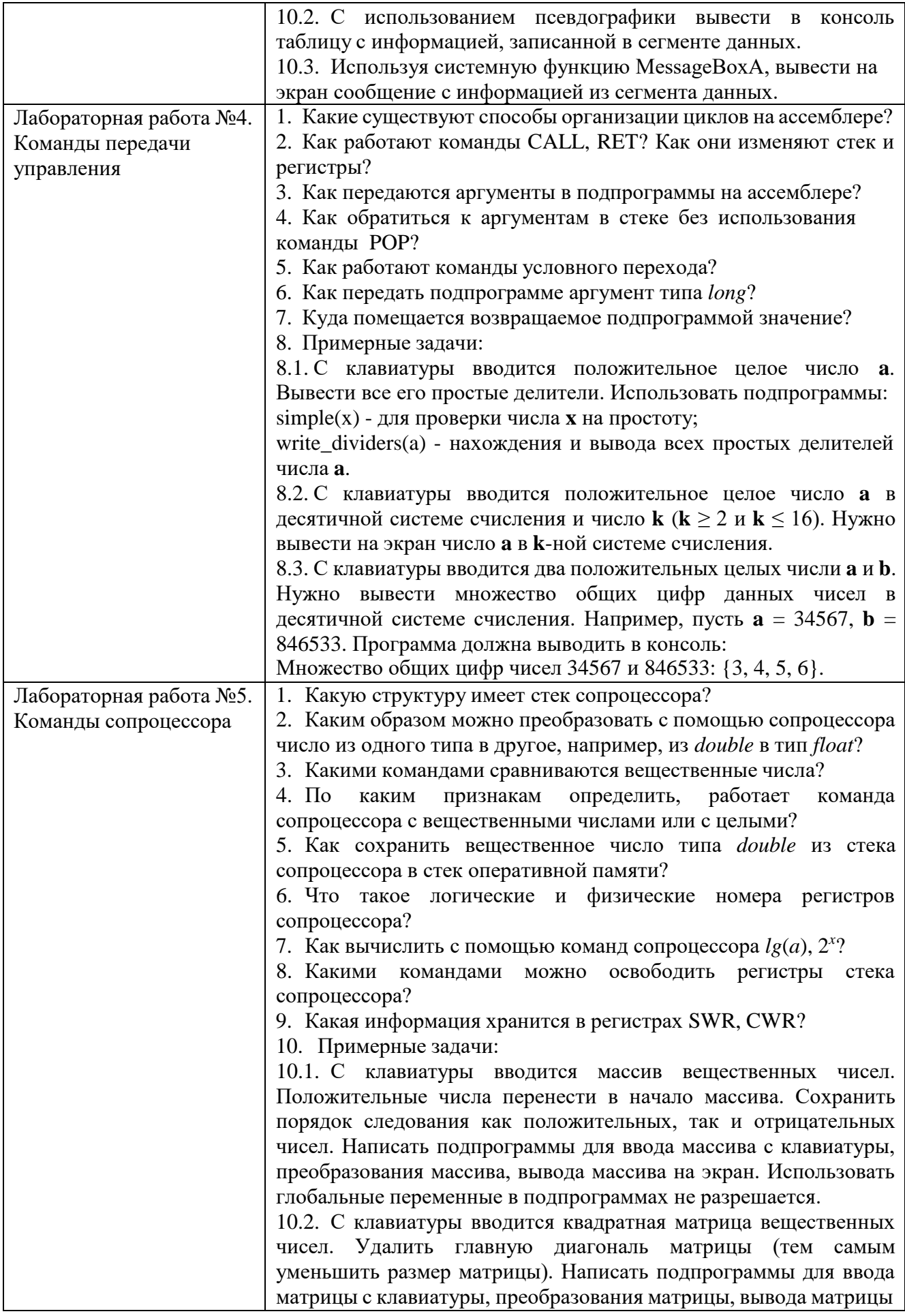

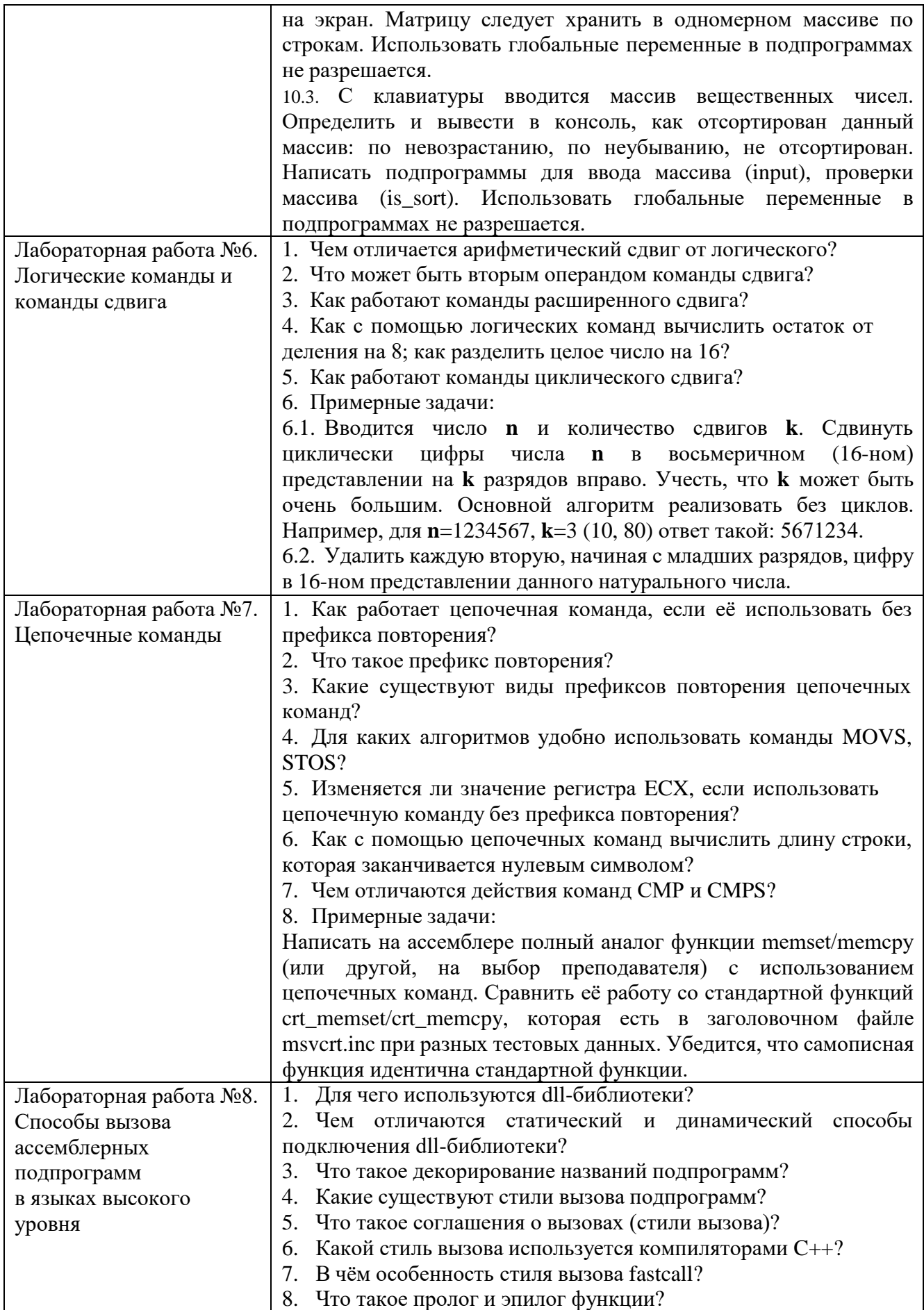

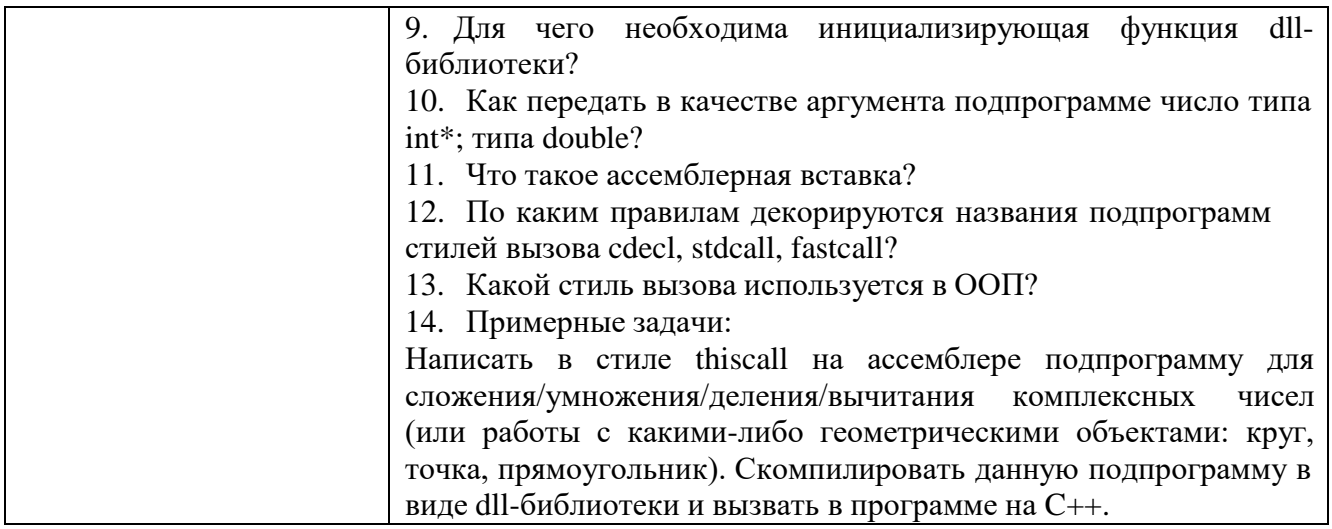

Критерии оценки лабораторной работы: лабораторная работа считается защищённой, если студент выполнил задание к работе полностью и во время устного опроса по работе правильно ответил на заданные преподавателем дополнительные вопросы.

#### Критерии оценки ИДЗ:

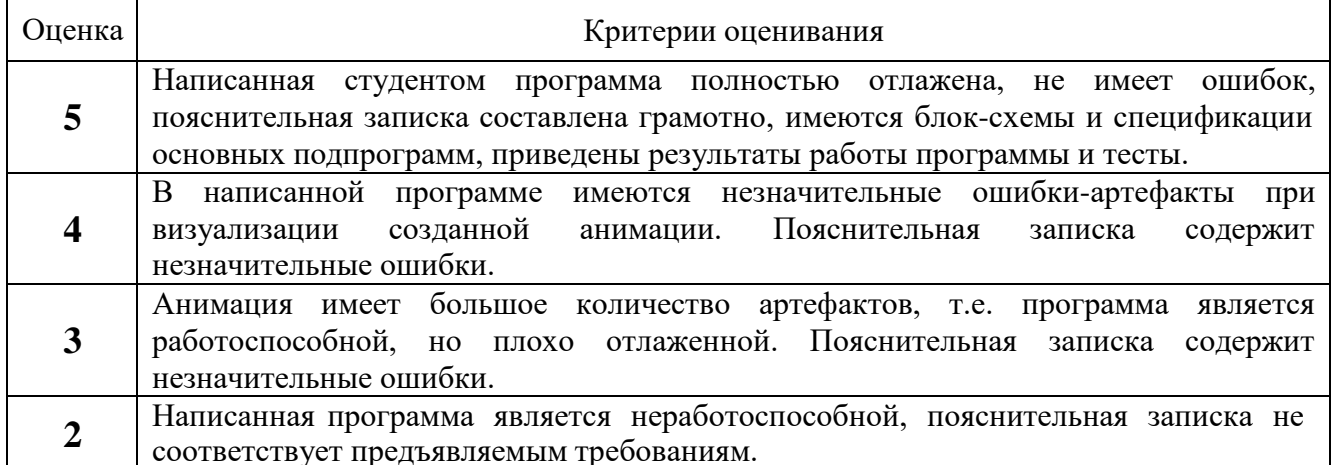

#### 5.4. Описание критериев оценивания компетенций и шкалы оценивания

При промежуточной аттестации в форме дифференцированного зачета используется следующая шкала оценивания: 2 - неудовлетворительно, 3 удовлетворительно, 4 - хорошо, 5 - отлично.

Критериями оценивания достижений показателей являются:

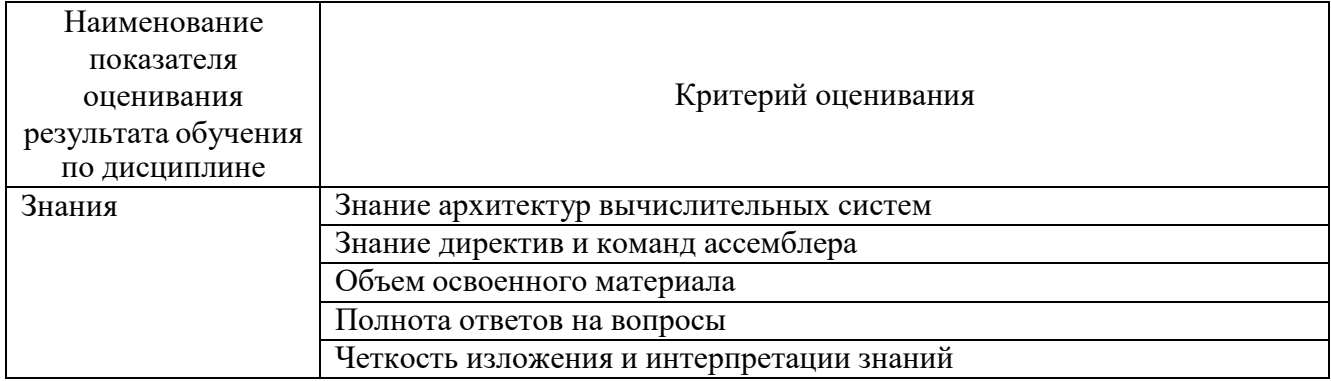

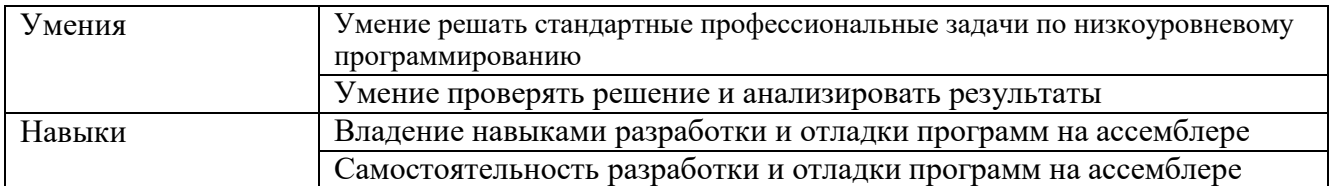

Оценка преподавателем выставляется интегрально с учётом всех показателей и критериев оценивания.

Оценка сформированности компетенций по показателю Знания.

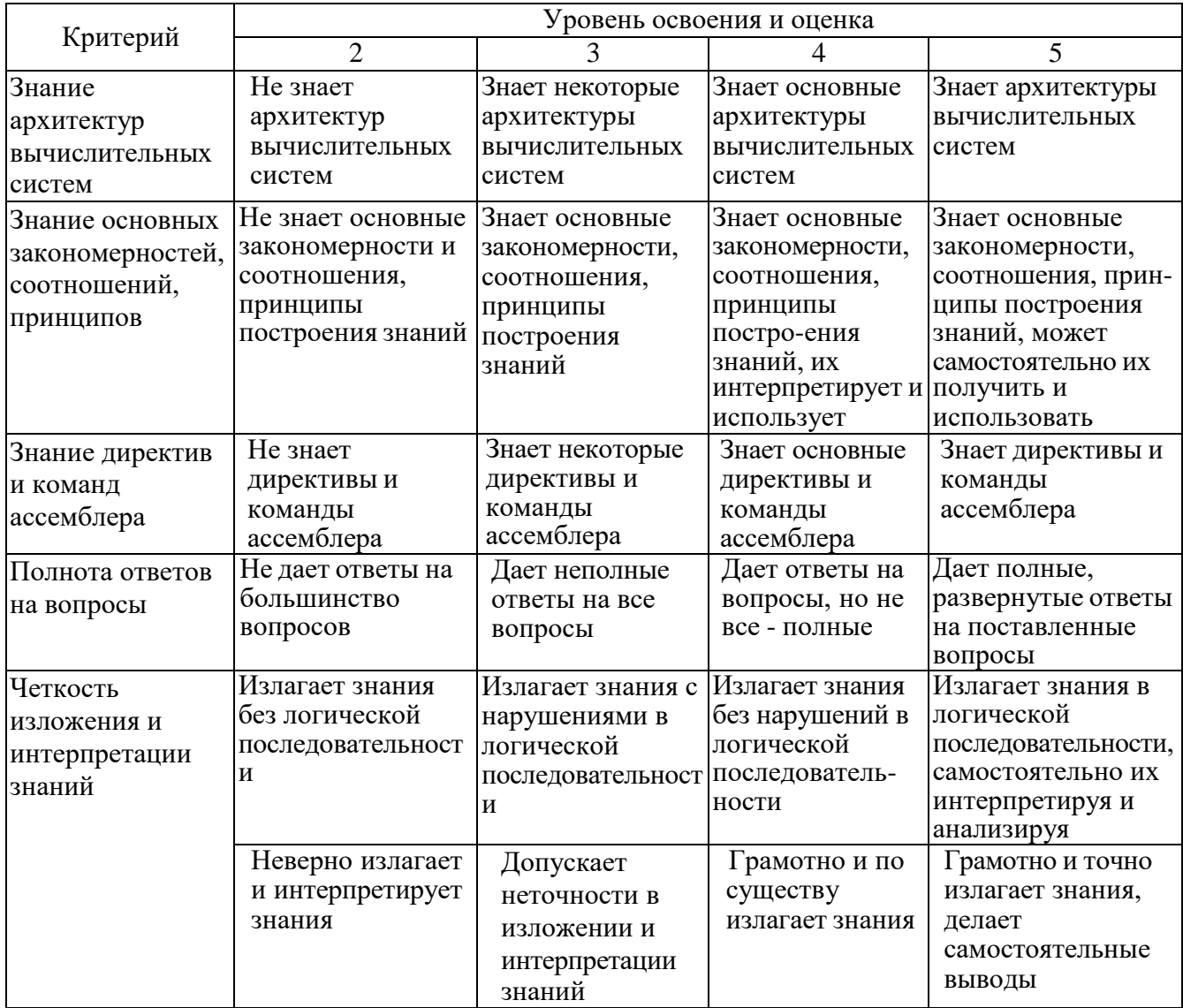

## Оценка сформированности компетенций по показателю Умения.

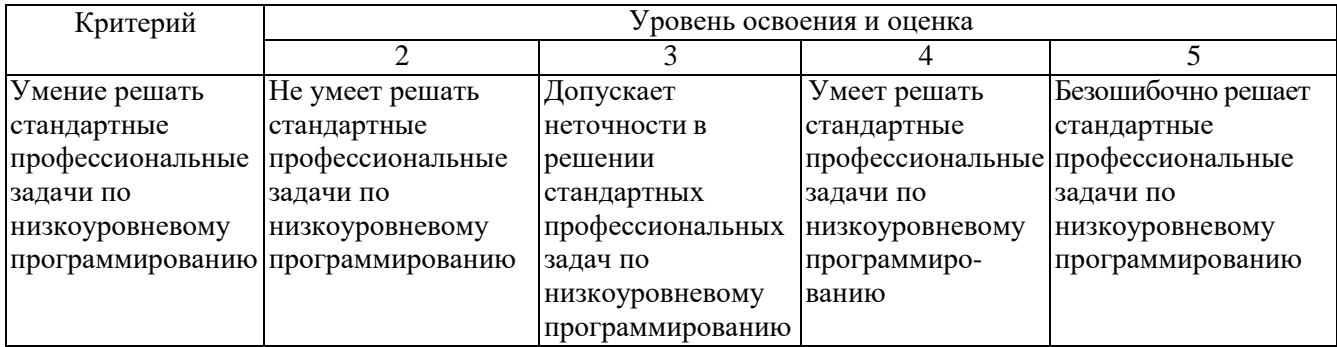

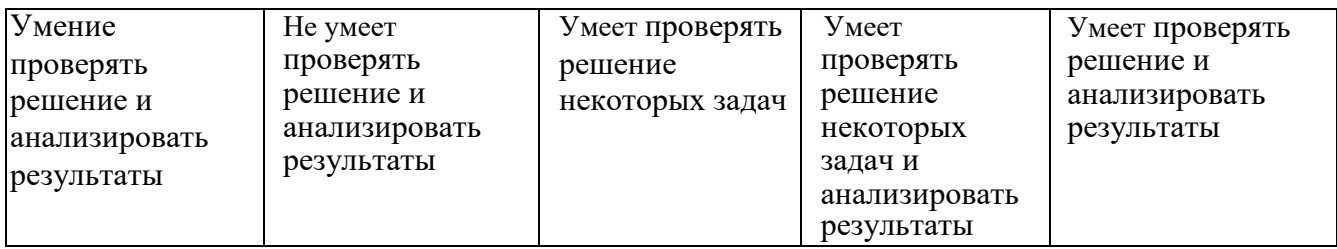

## Оценка сформированности компетенций по показателю Навыки.

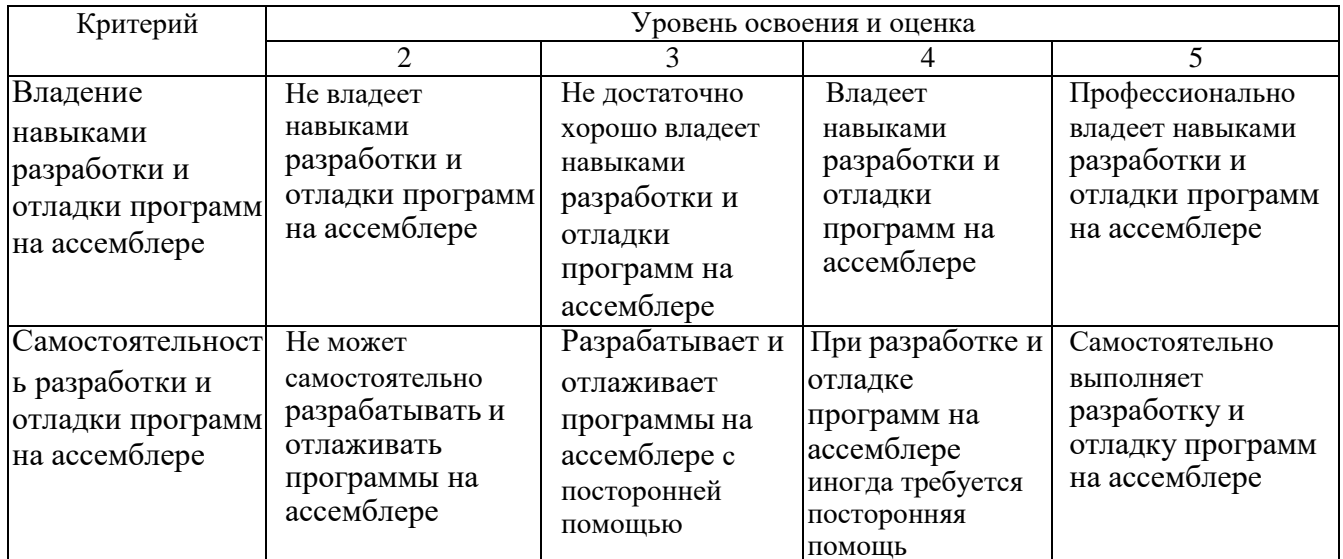

*Критерии оценки:* для получения зачёта необходимо знать теоретический лекционный материал, а также выполнить и защитить все 8 лабораторных работ и РГЗ.

## Критерии оценки дифференцированного зачёта:

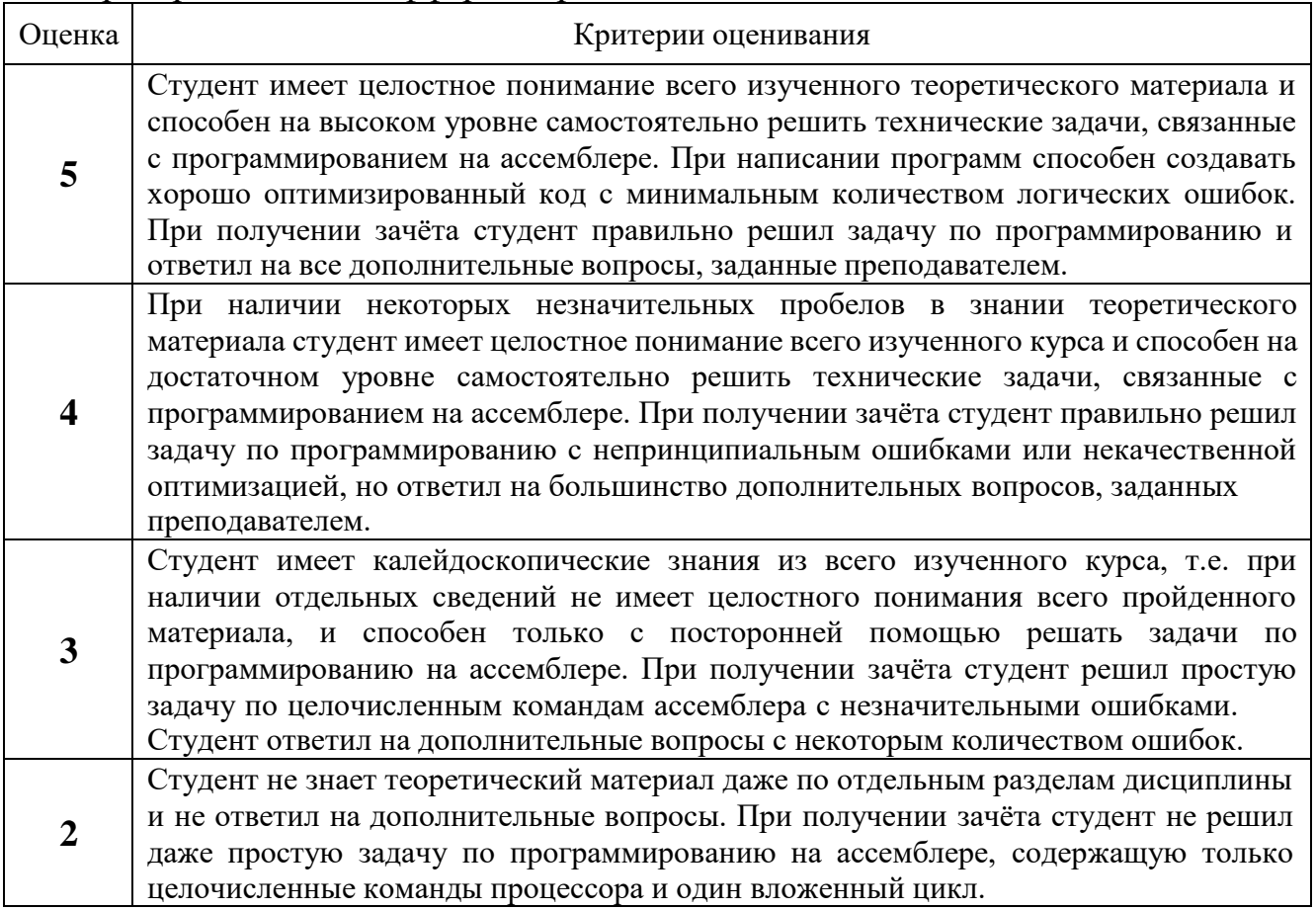

## **6. МАТЕРИАЛЬНО-ТЕХНИЧЕСКОЕ И УЧЕБНО-МЕТОДИЧЕСКОЕ ОБЕСПЕЧЕНИЕ**

## **6.1. Материально-техническое обеспечение**

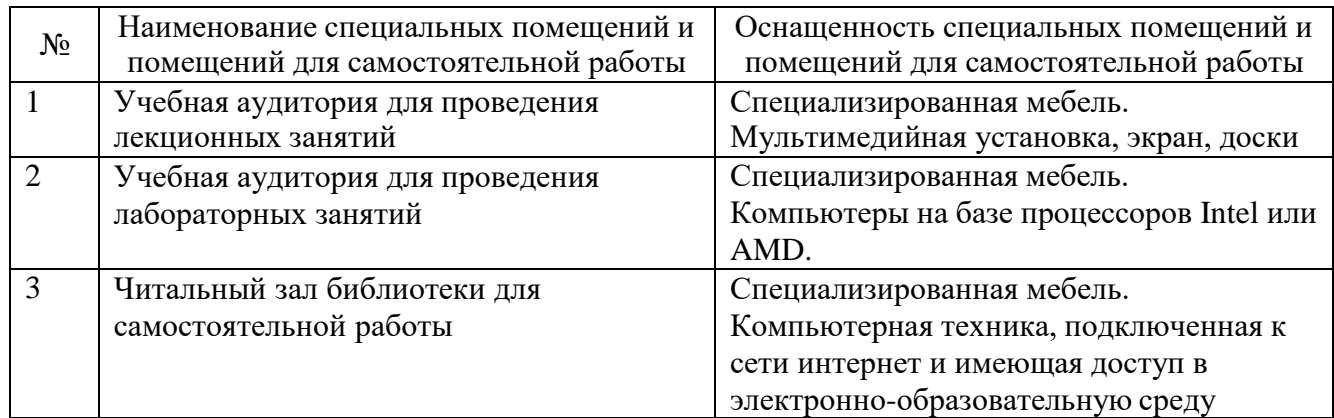

## **6.2. Лицензионное и свободно распространяемое программное обеспечение**

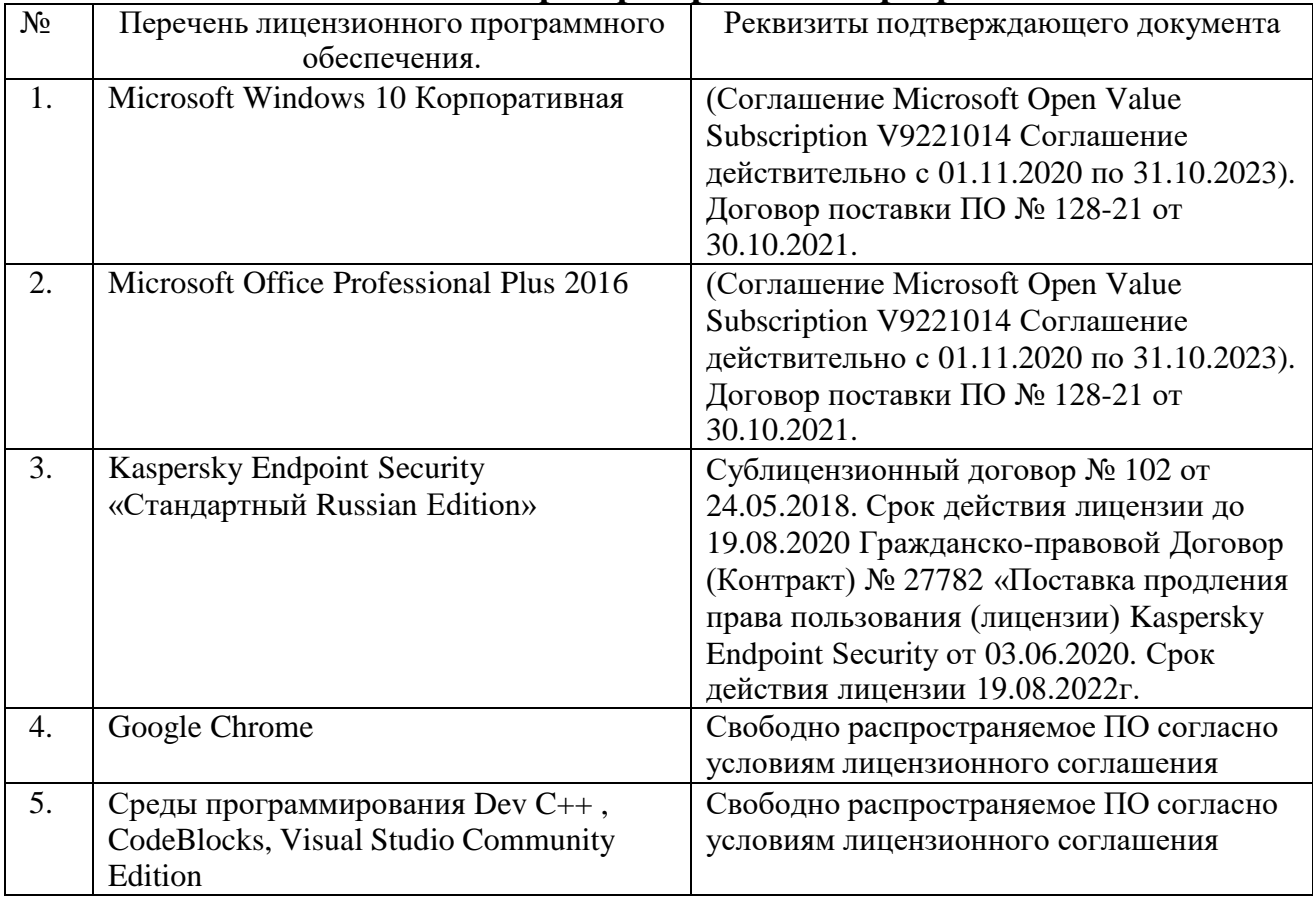

#### **6.3. Перечень учебных изданий и учебно-методических материалов**

#### **Перечень основной литературы**

1. Богданов А.В. Архитектуры и топологии многопроцессорных вычислительных систем [Электронный ресурс]/ А.В. Богданов [и др.].– Электрон. текстовые данные.– М.: Интернет-Университет Информационных Технологий (ИНТУИТ), 2016. – 135 c. – Режим доступа: [http://www.iprbookshop.ru/52189.–](http://www.iprbookshop.ru/52189) ЭБС «IPRbooks».

2. Осипов О.В. Организация ЭВМ и вычислительных систем: методические указания к выполнению лабораторных работ для студентов специальности 090303.65 – Информационная безопасность автоматизированных систем / сост.: О.В. Осипов. – Белгород: Изд-во БГТУ, 2015. – 115 с.

3. Организация ЭВМ и систем. Основы программирования на языке Ассемблер: методические указания к выполнению лабораторных работ для студентов направлений бакалавриата 230100 – Информатика и вычислительная техника, 231000 – Программная инженерия и специальности 090303 – Информационная безопасность автоматизированных систем / сост.: А.И. Гарибов, О.В. Осипов. – Белгород: Изд-во БГТУ, 2014. – 35 с.

4. Цилькер Б.Я., Орлов С.А. Организация ЭВМ и систем: Учебник для вузов. – СПб.: Питер, 2006. – 686 с.: ил.

5. Мищенко В.К. Архитектура высокопроизводительных вычислительных систем [Электронный ресурс]: учебное пособие/ Мищенко В.К.– Электрон. текстовые данные.– Новосибирск: Новосибирский государственный технический университет, 2013.– 40 c.– Режим доступа: [http://www.iprbookshop.ru/44898.–](http://www.iprbookshop.ru/44898) ЭБС «IPRbooks».

6. Чекмарев Ю.В. Вычислительные системы, сети и телекоммуникации [Электронный ресурс]/ Чекмарев Ю.В.– Электрон. текстовые данные.– М.: ДМК Пресс, 2013.– 184 c.– Режим доступа: [http://www.iprbookshop.ru/5083.–](http://www.iprbookshop.ru/5083) ЭБС «IPRbooks».

7. Аблязов Р. З. Программирование на ассемблере на платформе х86\_64. Учеб.пособие / Р. З. Аблязов. – Москва: ДМК Пресс, 2011. – 305 c.

8. Калашников О.А. Ассемблер – это просто. Учимся программировать. – 2-е изд., перераб. и доп. – СПб.: БХВ-Петербург, 2011 – 336 с.: ил.

9. Юров В.И. Assembler. Учебник для вузов. 2-е изд. – СПб.: Питер, 2006.

#### **Перечень дополнительной литературы**

1. Каган Б. М. Электронные вычислительные машины и системы. М.: Энергоатомиздат, 1991.

2. Таненбаум, Э. Архитектура компьютера / Э. Таненбаум. – 4-е изд. – СПб.: Питер, 2003. – 698 с. – (Классика computer science). – ISBN 5-318-00298-6.

3. Пирогов, В. Ю. Ассемблер и дизассемблирование / В. Ю. Пирогов. – СПб. : БХВ-Петербург, 2006. – 447 с. + 1 эл. опт. диск (CD-ROM). – ISBN 5-94157-677- 3.

4. Дашевский Л. Н., Шкабара Е. А. Как это начиналось (Воспоминания о создании первой отечественной электронной вычислительной машины – МЭСМ). – М.: «Знание», 1981. – 64 с. (Новое в жизни, науке, технике. Сер. «Математика, кибернетика», № 1).

5. Шандаров, Е.С. Архитектура вычислительных систем. Компьютерный лабораторный практикум. [Электронный ресурс] : Учебные пособия – Электрон. дан. – М. : ТУСУР, 2012. – 44 с. – Режим доступа: [http://e.lanbook.com/book/11261.](http://e.lanbook.com/book/11261)

#### Справочная и нормативная литература

1. ГОСТ 27201-87 Машины вычислительные электронные персональные. Типы, основные параметры, общие технические требования.

2. ГОСТ 2.708-81 Единая система конструкторской документации. Правила выполнения электрических схем цифровой вычислительной техники.

3. ГОСТ 25123-82 Машины вычислительные и системы обработки данных. Техническое задание. Порядок построения, изложения и оформления.

4. ГОСТ Р МЭК 62623-2015 Компьютеры настольные и ноутбуки. Измерение потребления энергии.

5. ГОСТ 25861-83 Машины вычислительные и системы обработки данных. Требования по электрической и механической безопасности и методы испытаний.

6. ГОСТ 24750-81 Средства технические вычислительной техники. Общие требования технической эстетики.

7. ГОСТ 23336-78 Машины вычислительные аналоговые и аналого-цифровые. Правила выполнения схем моделирования.

#### **Перечень интернет ресурсов**

- 1. <http://prog-cpp.ru/asm/>
- 2. <http://www.club155.ru/x86cmd>
- 3. <http://asmworld.ru/>
- 4. <http://www.i-assembler.ru/>

5. https://ru.wikipedia.org/wiki/Соглашение\_о\_вызове

6. [http://natalia.appmat.ru/c&c++/dll.html](http://natalia.appmat.ru/c%26c%2B%2B/dll.html)

7. <http://www.programmersclub.ru/assembler>

#### **6.4. Перечень интернет ресурсов, профессиональных баз данных, информационно-справочных систем**

1. Электронная библиотека (на базе ЭБС «БиблиоТех») — Режим доступа: [http://ntb.bstu.ru](http://ntb.bstu.ru/)

2. Электронно-библиотечная система IPRbooks — Режим доступа: [http://www.iprbookshop.ru](http://www.iprbookshop.ru/)

3. Электронно-библиотечная система «Университетская библиотека ONLINE» — Режим доступа: <http://www.biblioclub.ru/>